# **CoCoA-5 - Design #549**

# **Automatic conversion from RINGELEM to INT or RAT**

07 May 2014 21:11 - John Abbott

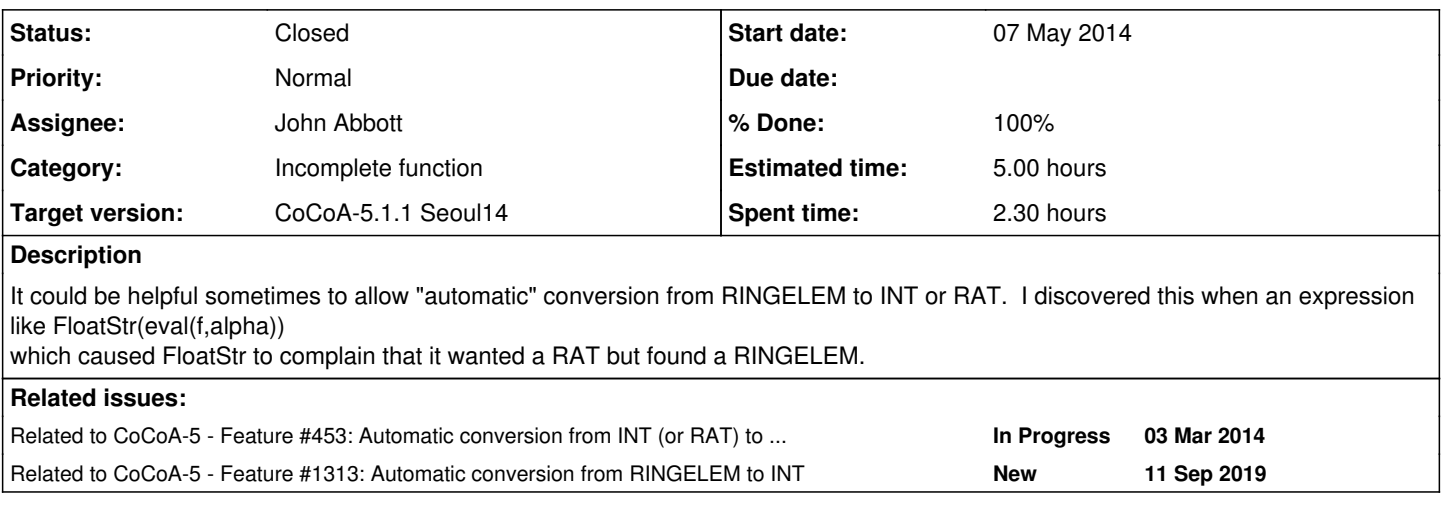

## **History**

### **#1 - 07 May 2014 21:14 - John Abbott**

I'm not sure how widespread this should be.

Perhaps the best approach would be to implement separately for a few functions, and then decide whether we want to (and can) automate the "coercion" from RINGELEM to INT or RAT.

I do have some doubts (=gut feeling) about automatic conversion for some "number theory" functions. **NOTE** for instance gcd

## **#2 - 07 May 2014 21:20 - John Abbott**

I note that FloatStr used to be implemented in approx.cpkg5 and would accept a RINGELEM argument (which was presumably converted by AsRAT).

The problem arose when I tried running last year's examples for system solving...

#### **#3 - 08 May 2014 12:58 - John Abbott**

- *Status changed from New to In Progress*
- *Assignee set to John Abbott*
- *% Done changed from 0 to 20*
- *Estimated time set to 5.00 h*

I now think that it is appropriate for FloatStr, DecimalStr and ScientificStr to accept RINGELEM and auto convert the value to RAT (or error if not possible). I do not see how it could be harmful, and it is definitely helpful in some likely/natural contexts.

I have implemented and documented the above decision

Which other RAT fns should behave similarly?

- MantissaAndExponent10, MantissaAndExponent2 **done**
- FloatApprox **done**

#### **#4 - 02 Sep 2014 11:40 - John Abbott**

*- % Done changed from 20 to 30*

#### **#5 - 03 Sep 2014 15:03 - John Abbott**

Here are the fns which can be applied to RAT according to the C5 online help system:

```
? abs -- absolute value of a number
? AsINT -- convert into an INT
? AsRAT -- convert into a RAT
? ceil -- round rational up to integer
? CFApprox -- continued fraction approximation
? CFApproximants -- continued fraction approximants
? ContFrac -- continued fraction quotients
? floor -- round rational down to integer
? FloorLog2, FloorLogBase -- integer part of the logarithm
? IsZero -- test whether an object is zero
? max -- a maximum element of a sequence or list
? min -- a minimum element of a sequence or list
? num -- numerator
? product -- the product of the elements of a list
? round -- round to integer
? SimplestRatBetween -- find simplest rational in a closed interval
? sum -- the sum of the elements of a list
```
? TimeFrom -- time elapsed since a given moment

I think that abs, max, min, floor, ceil should **not** do auto conversion to RAT because they are operations defined on elements of ordered rings -- if the ring is not ordered, they should fail.

Similarly num and den should **not** do auto conversion because they are defined for elements of fraction fields.

sum and product would convert from INT|RAT to RINGELEM, and not the other way.

The only doubtful cases are: CFApprox, CFApproximants, ContFrac, ILogBase, round, SimplestRatBetween. At the moment I prefer not to have automatic conversion from RINGELEM to RAT for these functions.

## **#6 - 03 Sep 2014 15:20 - John Abbott**

*- % Done changed from 30 to 40*

Here are what I think are the potentially doubtful cases for INT:

- binomial, BinomialRepr, BinomialReprShift
- factorial, FloorRoot, FloorSqrt, valuation
- IsEven, IsOdd
- RatReconstructByContFrac, RatReconstructByLattice

In all cases, I prefer at the moment not to have automatic conversion.

### **#7 - 03 Sep 2014 16:00 - John Abbott**

- *Subject changed from Automatic conversion from RINGELEM to INTor RAT to Automatic conversion from RINGELEM to INT or RAT*
- *Status changed from In Progress to Closed*
- *% Done changed from 40 to 100*

Since the current code has been running without problems for 4+ months, I'm closing. If further closely related issues arise, the notes here should help.

## **#8 - 11 Sep 2019 15:47 - John Abbott**

*- Related to Feature #1313: Automatic conversion from RINGELEM to INT added*